#### **Правила**

### **пользования компьютерной сетью техникума и доступа к Интернету**

### 1. **Общие положения**

1.1. Интрасеть техникума (далее интрасеть) - это внутрикорпоративная сеть, основанная на Интернет-технологиях. Интрасеть базируется на информационно-телекоммуникационной системе техникума, и может использовать различные комбинации локальных сетей. Информационнотелекоммуникационная система техникума» - это интегрированная транспортная телекоммуникационная инфраструктура техникума, обеспечивающая информационное взаимодействие его подразделений.

1.2. Интрасеть предназначена для решения задач информатизации учебной, научной и организационно-управленческой деятельности техникума, обеспечения доступа к внутренним информационным ресурсам и внешним Интернет-ресурсам.

1.3. Доступ к интрасети и Интернету предоставляется сотрудникам, преподавателям и обучающимся (далее пользователям) и возможен во всех компьютерных классах, аудиториях и кабинетах, где расположены ПК.

1.4. Техническое и консультационное обеспечение доступа к интрасети и Интернету, а также администрирование интрасети осуществляет ………..

### 2. **Порядок предоставления доступа к интрасети**

2.1. Доступ к интрасети предоставляется лицам, имеющим учетную запись пользователя интрасети (далее учётная запись). Учётная запись - это учётные данные, включающие имя пользователя (логин) и пароль. Создание учётных записей осуществляется…….., их активация производится после ознакомления пользователя с Правилами пользования компьютерной сетью техникума и доступа к Интернету.

2.2. Для работников техникума:

2.2.1. Создание учётной записи осуществляется в ……..на основании заявления от работника на имя……., согласованного руководителем основного структурного подразделения. Форма заявления и анкета приводятся в [Приложении №1.](file:///C:/Documents%20and%20Settings/belous/Local%20Settings/Documents%20and%20Settings/belous/РђРґРјРёРЅРёСЃС‚СЂР°С‚РѕСЂ/4_IR/_РћС‚РґРµР)

2.2. Для обучающихся:

2.4.1. Создание учётной записи осуществляется автоматически на весь период обучения на основании приказа о зачислении в техникум.

2.4.2. Активация учётной записи осуществляется в компьютерных классах автоматически.

2.5. Для читателей библиотеки, создание и активация учётной записи осуществляется заведующей библиотекой при предъявлении читательского билета и студенческого на ограниченный срок (от 1 до 12 месяцев, в зависимости от срока действия билета).

2.6. Для внешних пользователей создание и активация учётной записи осуществляется после подачи в ………. заявления на имя …., согласованного с

директором техникума. Для регистрации необходимо иметь действующий адрес электронной почты.

### **3. Порядок предоставления доступа к Интернету**

3.2. Доступ к Интернету осуществляется через интрасеть техникума на безвозмездной основе. Скорость доступа для различных категорий пользователей (oобучающиеся, преподаватели, сотрудники) и способов подключения регулируется локальными нормативными актами.

3.1.1. Доступ к Интернету предоставляется автоматически лицам, имеющим учётную запись пользователя интрасети и разрешается для научных, учебных и служебных целей.

### **4. Порядок отключения доступа к интрасети и Интернету**

4.1. Удаление или отключение учётных записей осуществляется:

4.1.1. при отчислении обучающегося из техникума, в течение 1 недели;

4.1.2. при увольнении работника из техникума, в течение 1 недели;

4.1.3. при прекращении выполнения работником функций, требующих наличия учётной записи, в течение 1 недели;

4.1.4. при неиспользовании работником учётной записи в течение 3 месяцев и более;

4.1.5. при нарушении пользователями настоящих Правил;

4.1.6. при нецелевом использовании доступа.

Повторное создание или включение учётной записи осуществляется в порядке, установленном в п. 2.

# **5. Права и обязанности пользователей**

5.1Пользователь обязан:

5.1.1. соблюдать настоящие Правила, нормативные и регламентирующие документы техникума;

5.1.2. выполнять требования инструкций по эксплуатации и технике безопасности при работе с компьютерной техникой;

5.1.3. предоставлять в …… информацию об изменении анкетных данных (фамилия, должность, место работы);

5.1.4. обеспечивать сохранность и защиту своих учётных данных (имени пользователя и пароля) от доступа к ним других лиц;

5.1.5. выполнять «Требования к парольной защите в техникуме» (Приложение 2 к приказу, утверждающему данные правила).

5.2Пользователю запрещается:

5.2.1. использовать интрасеть для распространения материалов, оскорбляющих человеческое достоинство, для пропаганды насилия, разжигания расовой или национальной вражды, для хулиганских, мошеннических или других преступных целей и передавать через интрасеть любую информацию, противоречащую законодательству РФ;

5.2.2. публиковать, передавать, запрашивать и использовать любую информацию или программное обеспечение, заведомо содержащее в себе вирусы или другие вредные программные компоненты, в т.ч. программы, позволяющие получать чужие пароли либо наносить какой-либо вред другим пользователям сети;

5.2.3. использовать предоставленный доступ к интрасети для создания спама - анонимных массовых рассылок бесполезной информации, не запрошенной пользователями интрасети;

5.2.4. осуществлять попытки несанкционированного доступа к ресурсам интрасети, проводить или принимать участие в проведении сетевых атак и сетевого взлома;

5.2.5. сообщать третьим лицам свои учётные данные (имя пользователя и пароль), а также пользоваться чужими учётными данными;

5.2.6. использовать нелицензионное ПО и нарушать авторское право;

5.2.7. устанавливать и использовать на компьютерах техникума ПО, не соответствующее задачам информатизации учебной, научной и организационно управленческой деятельности;

5.2.8. изменять параметры подключения к интрасети (имя компьютера, рабочая группа, домен и т.д.) без согласования с…..;

5.2.9. самостоятельно создавать и эксплуатировать сети WiFi в учебных корпусах без согласования с…...

5.3 Пользователь несет личную ответственность:

5.3.1. за соблюдение локальных нормативных актов техникума и действующего законодательства РФ в области информатизации;

5.3.2. за содержание информации, передаваемой им или иным лицом под его сетевыми реквизитами по интрасети, за ее достоверность, чистоту от претензий третьих лиц и правомерность ее распространения;

5.3.3. за вред, причиненный техникуму или третьим лицам вследствие нарушения настоящих Правил.

5.4 Пользователь имеет право в случае возникновения проблем при подключении к интрасети получить консультацию, обратившись в ….. лично.

### **6. Права и обязанности……… по администрированию интрасети техникума**

# 6.2. Отдел информации обязан:

6.1.1. соблюдать нормативные и регламентирующие документы техникума, действующее законодательство РФ в области информатизации;

6.1.2. отключать учётные записи пользователей без предварительного уведомления при нарушении ими настоящих Правил, а также при нецелевом использовании доступа;

6.1.3. отключать компьютеры без предварительного уведомления пользователей в случае создания ими помех для функционирования интрасети (например, вирусная активность, неисправность сетевого оборудования);

6.1.4. вводить фильтрацию или блокировку адресного пространства в целях обеспечения безопасности функционирования интрасети без уведомления пользователей.

### **6.2. Отдел информации имеет право:**

6.2.1. отключать доступ к интрасети и Интернету при производственной необходимости (замена оборудования, ПО или проведение других работ, вызванных необходимостью поддержания работоспособности интрасети техникума);

6.2.2. устанавливать и изменять значения параметров доступа к интрасети и Интернету (время, скорость, место и т.д.) во избежание перегрузок в работе информационно-телекоммуникационной системы.

Приложение 1

к Правилам пользования компьютерной сетью техникума и доступа к Интернету

утвержденным директором Красноярского аграрного техникума

приказом от \_\_\_\_\_\_\_\_  $N_2$  \_\_\_\_\_

#### Заявление

Прошу создать мне учетную запись пользователя интрасети» техникума. С Правилами пользования компьютерной сетью техникума и доступа к Интернет ознакомлен(а).

Согласовано:

Анкета

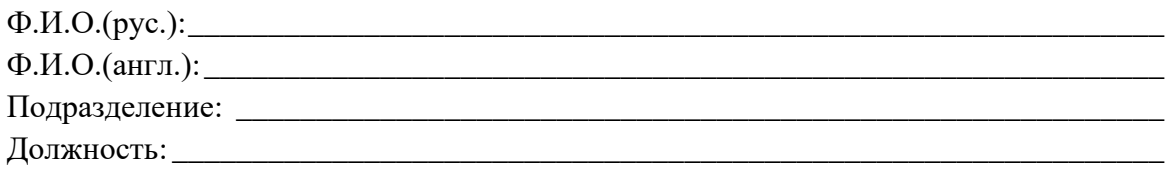

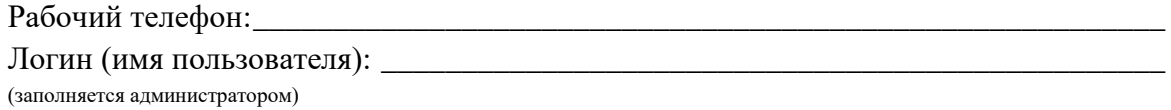

Вышеперечисленные персональные данные разрешаю считать общедоступными и даю согласие на их обработку.